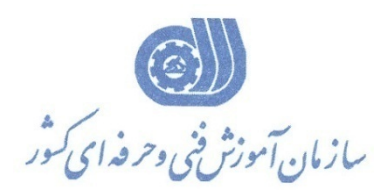

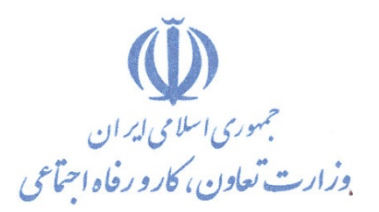

**معاونت پژوهش، برنامه ریزي و سنجش مهارت** 

**دفتر پژوهش، طرح و برنامه ریزي درسی** 

استاندارد آموزش شایستگی

**طراحی مدارات الکترونیک**

## **به کمک Pspice**

**گروه شغلی** 

**الکترونیک**

**کد ملی آموزش شایستگی** 

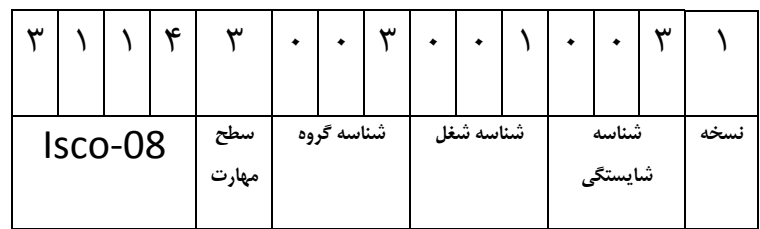

۳۲/ ۳۹/ ۱/۲ -0

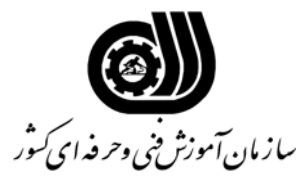

## **خلاصه استاندارد**

**تعريف مفاهيم سطوح يادگيري آشنايي:** به مفهوم داشتن اطلاعات مقدماتي/**شناسايي:** به مفهوم داشتن اطلاعات كامل/ **اصول :** به مفهوم مباني مطالب نظري/ **توانايي:** به مفهوم قدرت انجام كار **مشخصات عمومي شغل:** رايانه كار نرم افزار طراحي مدارات الكترونيك توسط PSPICE كسي است كه علاوه بر مهارت كارور درجه 2 رايانه بتواند مدارات الكترونيكي را توسط اين نرم افزار شبيه سازي نموده و خطاهاي آن را گرفته و مدار را به صورت مجازي بررسي نمايد. **ويژگي هاي كارآموز ورودي: حداقل ميزان تحصيلات :** ديپلم **حداقل توانايي جسمي:** متناسب با شغل **مهارت هاي پيش نياز اين استاندارد:** كارور درجه2 رايانه **طول دوره آموزشي : طول دوره آموزش : 24 ساعت ـ زمان آموزش نظري : 8 ساعت ـ زمان آموزش عملي : 16 ساعت ـ زمان كارآموزي در محيط كار :** - **ساعت ـ زمان اجراي پروژه :** - **ساعت ـ زمان سنجش مهارت : - ساعت روش ارزيابي مهارت كارآموز: -1 امتياز سنجش نظري(دانش فني): %25 -2 امتياز سنجش عملي : %75**  $\lambda$ 1 - 1- امتياز سنجش مشاهده اي:  $\lambda$ -2-2 امتياز سنجش نتايج كار عملي: %65 **ويژگيهاي نيروي آموزشي: حداقل سطح تحصيلات :** ليسانس مرتبط

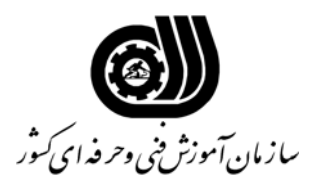

**فهرست توانايي هاي شغل**

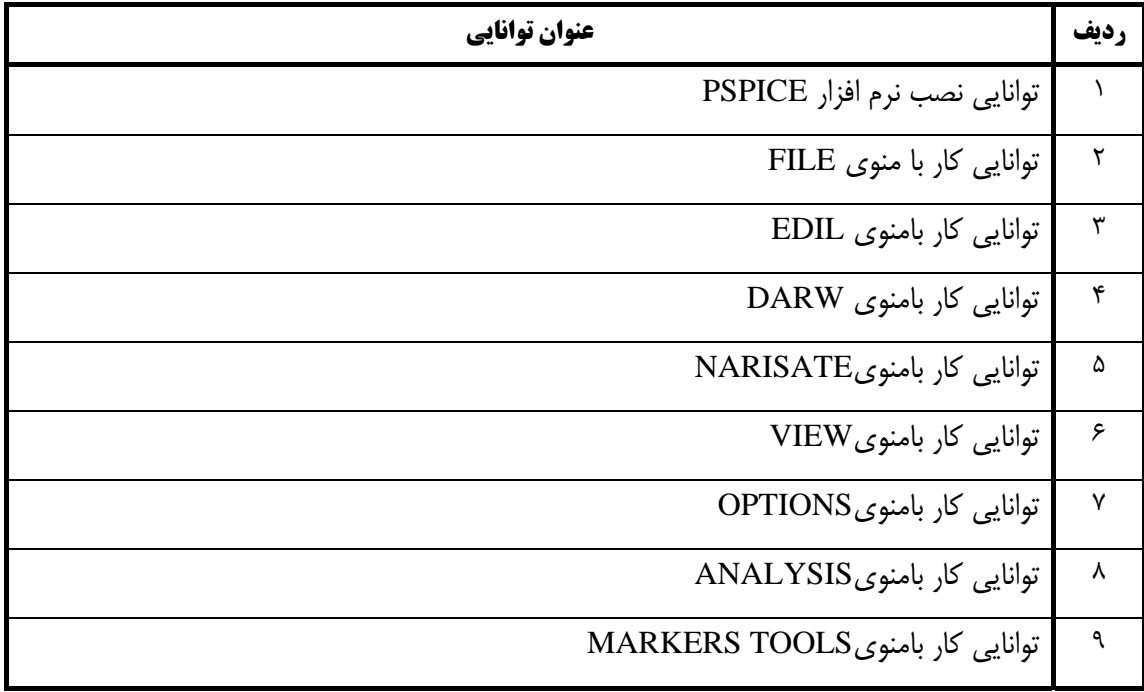

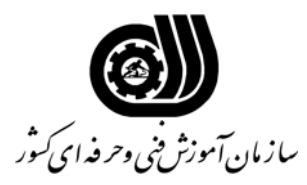

**اهداف و ريزبرنامه درسي**

L,

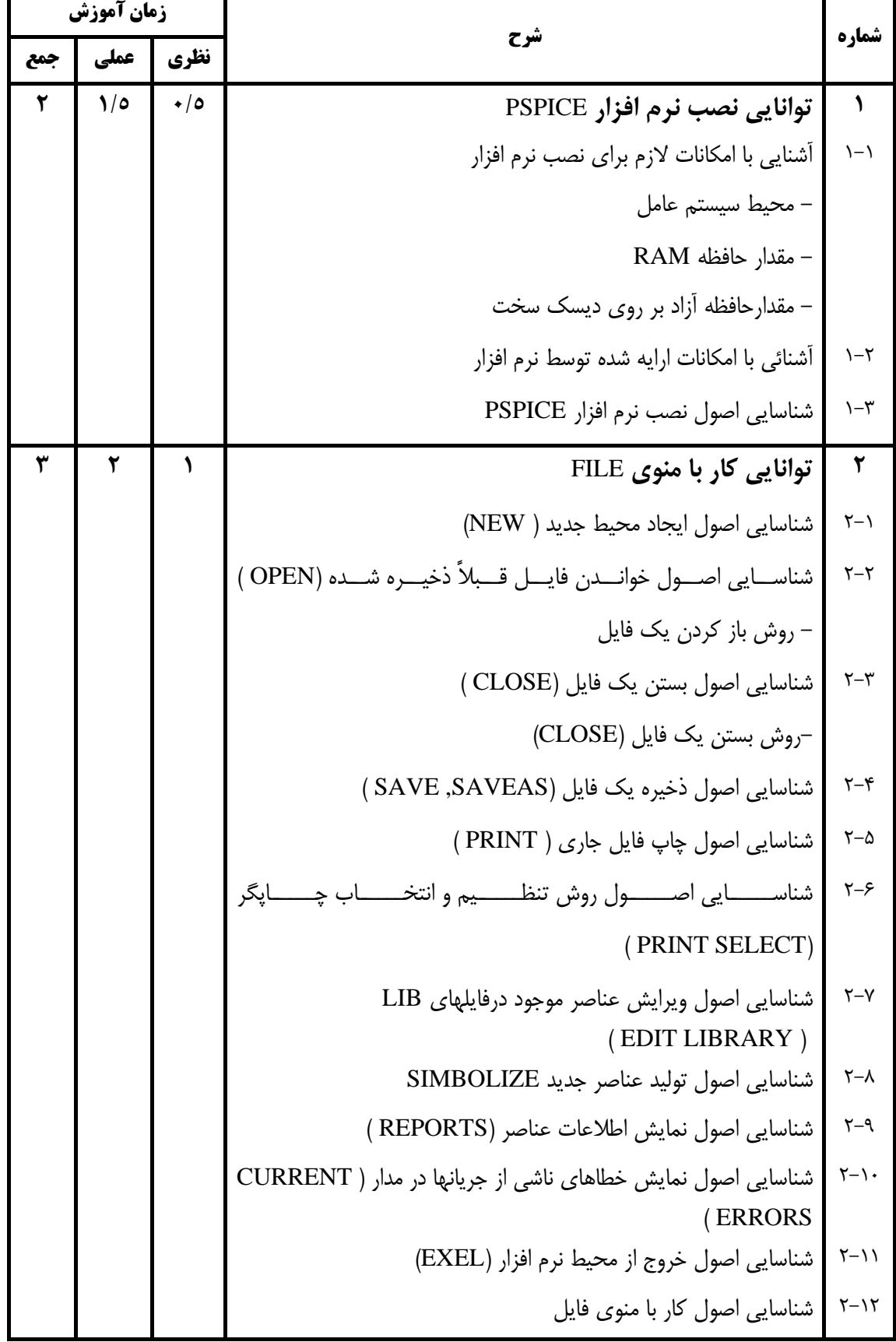

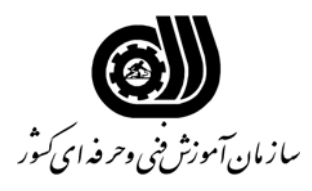

**اهداف و ريزبرنامه درسي**

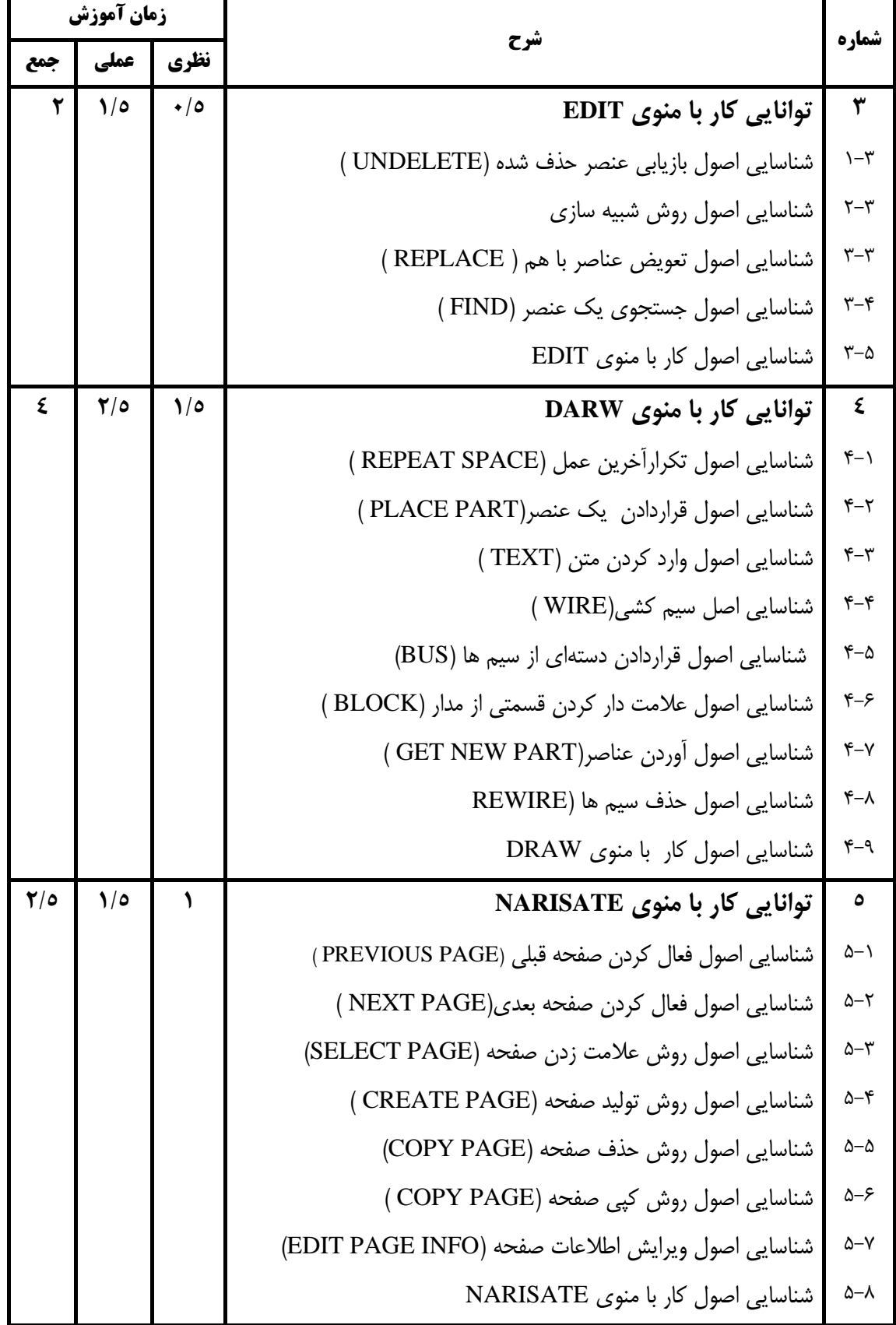

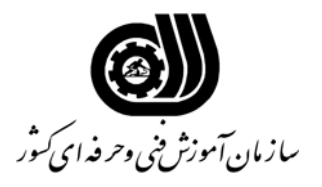

**اهداف و ريزبرنامه درسي**

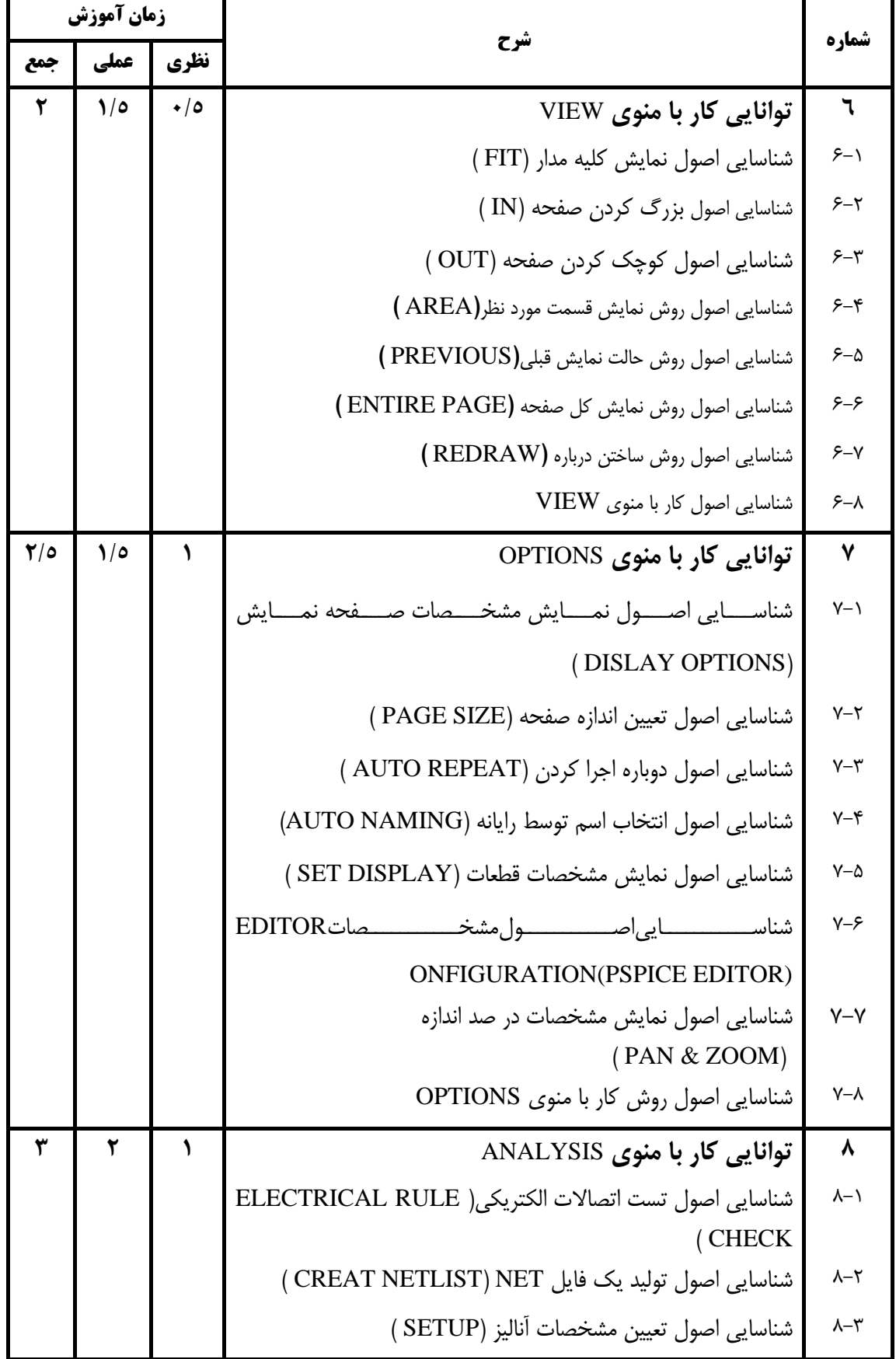

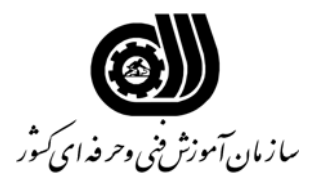

**اهداف و ريزبرنامه درسي**

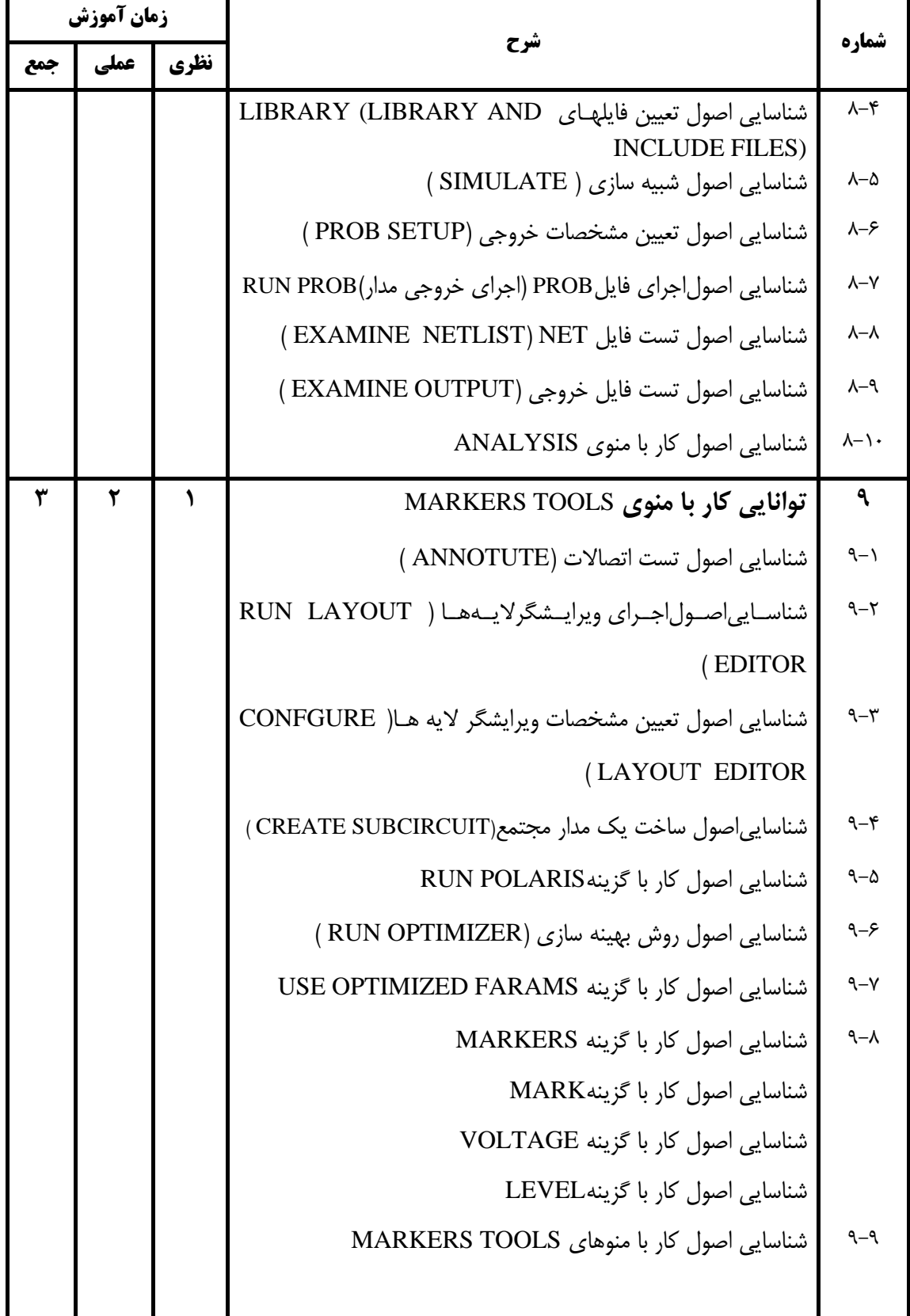

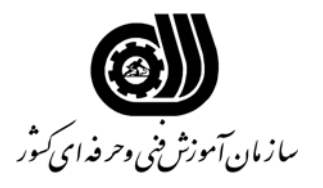

## **فهرست استاندارد تجهيزات' ابزار ' مواد و وسايل رسانه اي**

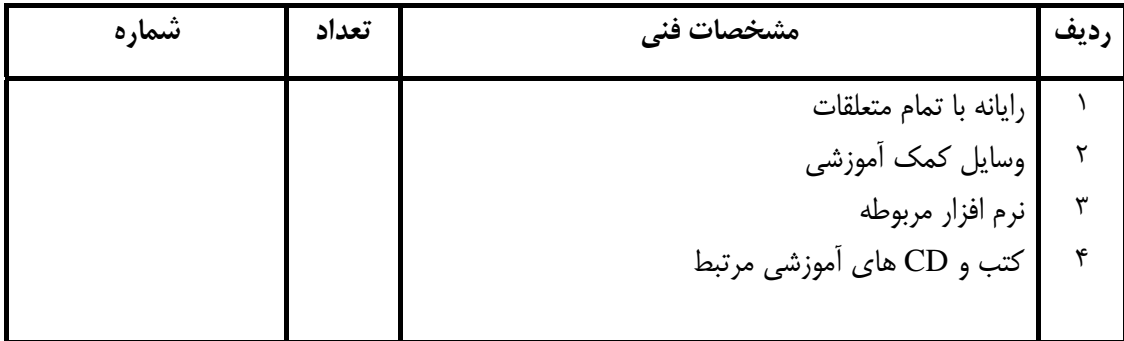